Introduction to Numerical Integration

Tuesda

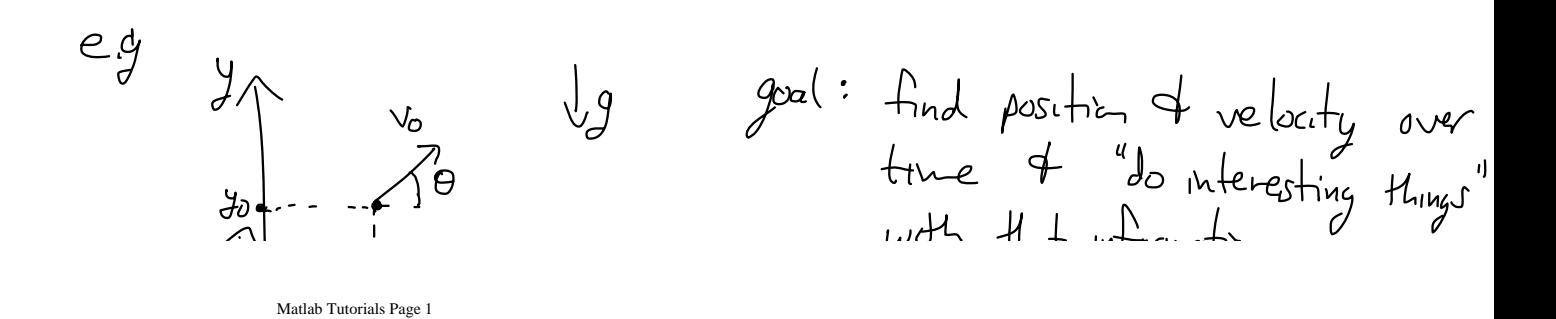

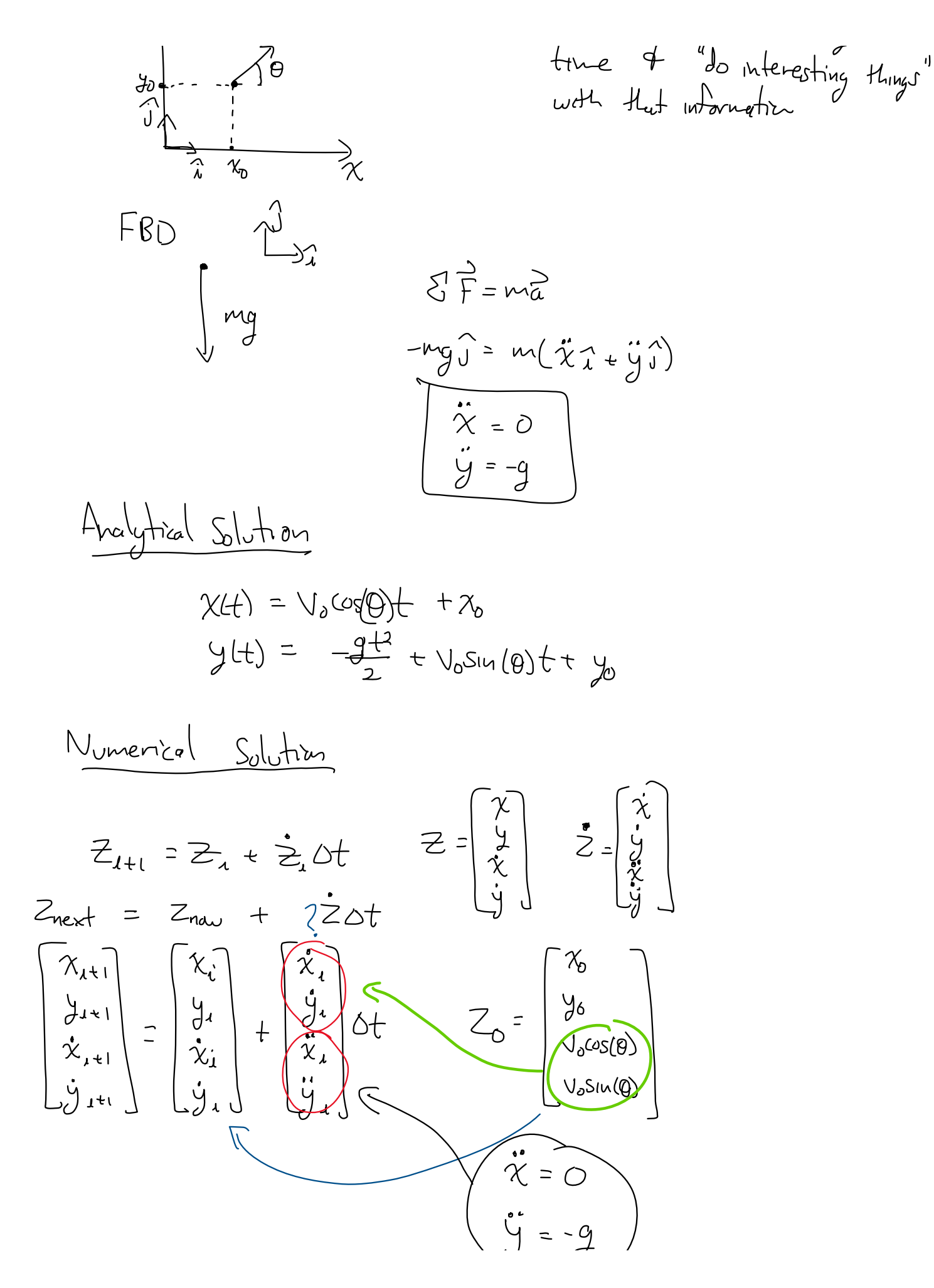

Code setup

\nMake file

\n—Define parameters 
$$
(g,m,L, etc)
$$

\n— Define the array

\n— Define initial conditions

\n— call integral functions

\n— real integral functions

\n— post-processing (plotting + annually)

\n— possibly elements (function)

\n— Unpack parameters

\n— calculate 2 using EOM

\n— Use the 2 array

\n— Define 2 for each  $z$  and true step

\n— call myrhs function

\n— Define 2 for each  $z$  and the step

\n— call myrhs function

\n— calculate new 2 from 2 for each  $z$  and  $z$ 

\n— each loop

 $a_{\text{max}}-f_{\text{cur}}$ 

$$
\frac{a_{n\alpha_{1}}+a_{n\beta_{2}}}{\rho=\frac{1}{2}} = \frac{a_{n\alpha_{1}}}{\rho=\frac{1}{2}} = \frac{a_{n\alpha_{2}}}{\rho=\frac{1}{2}} = \frac{a_{n\alpha_{1}}}{\rho=\frac{1}{2}} = \frac{a_{n\alpha_{2}}}{\rho=\frac{1}{2}} = \frac{a_{n\beta_{1}}}{\rho=\frac{1}{2}} = \frac{a_{n\beta_{2}}}{\rho=\frac{1}{2}} = \frac{a_{n\beta_{1}}}{\rho=\frac{1}{2}} = \frac{a_{n\beta_{2}}}{\rho=\frac{1}{2}} = \frac{a_{n\beta_{2}}}{\rho=\frac{1}{2}} = \frac{
$$

$$
\begin{array}{|l|}\n\hline\nm: (t, z) \\
\hline\n\vec{z} = m y f w \quad (t, z, p) \\
\hline\n\end{array}
$$

 $\overline{\phantom{0}}$